## Benachrichtigungen ein/ausschalten

## 04.05.2024 10:52:41

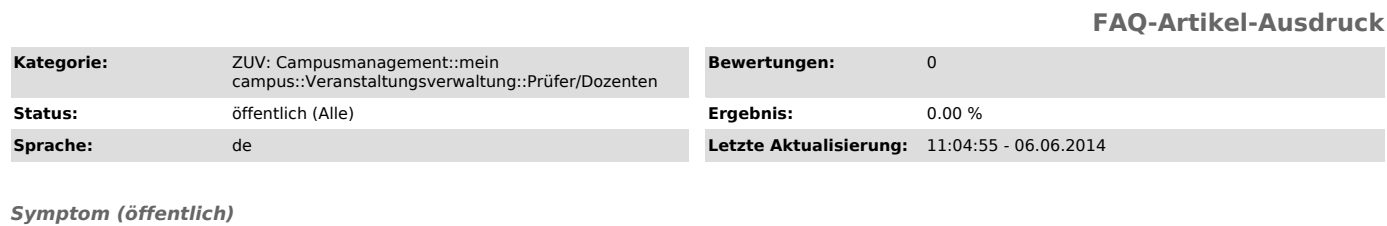

## *Problem (öffentlich)*

Welche Konsequenzen hat das Setzen des Hakens vor "Teilnehmer über Änderungen benachrichtigen" in einer Veranstaltung ?

## *Lösung (öffentlich)*

Ist dieser Haken gesetzt werden die Teilnehmer, deren Status Sie ändern, über diese Statusänderung benachrichtigt. Eine Änderung des Status liegt immer dann vor, wenn Sie neue Teilnehmer hinzufügen, vorhandene Teilnehmer löschen, Teilnehmer von der Warteliste auf die Teilnehmerliste bzw. von der<br>Teilnehmerliste auf die Warteliste verschieben und Teilnehmer in einen